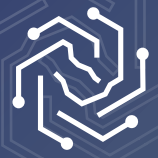

**SAUDI ELECTRONIC UNIVERSITY الجامعة السعودية الإلكترونية 2011-1432**

# **Student Services Guide**

You can access Student Services through the University's website

https://www.seu.edu.sa and log in from the home page

# **Services list:**

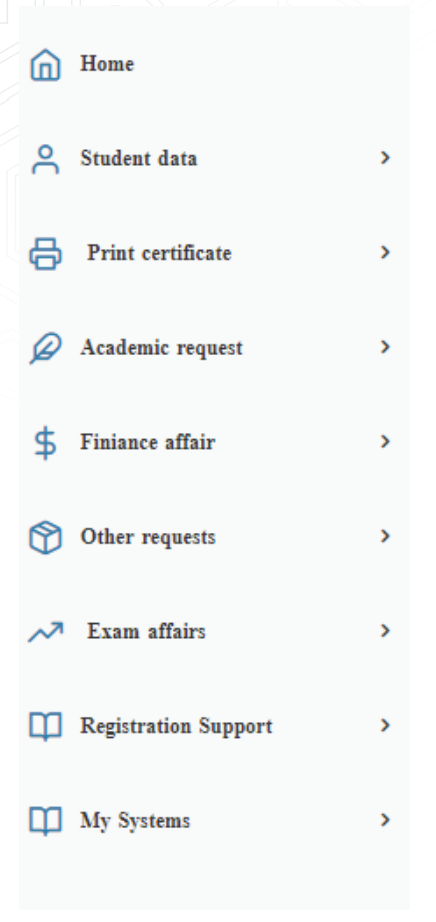

# **First: Student Information:**

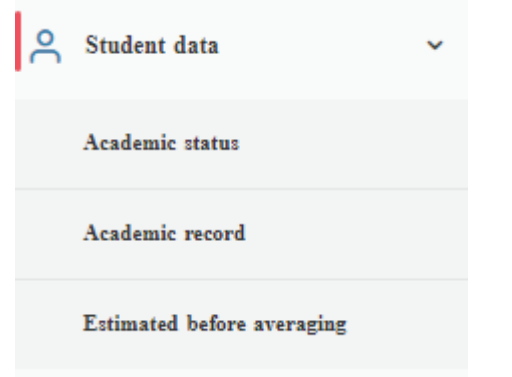

#### **Academic Status:**

This service presents the student's academic status in the semester, whether (regular, postponement, excused, withdrawal, dismissal).

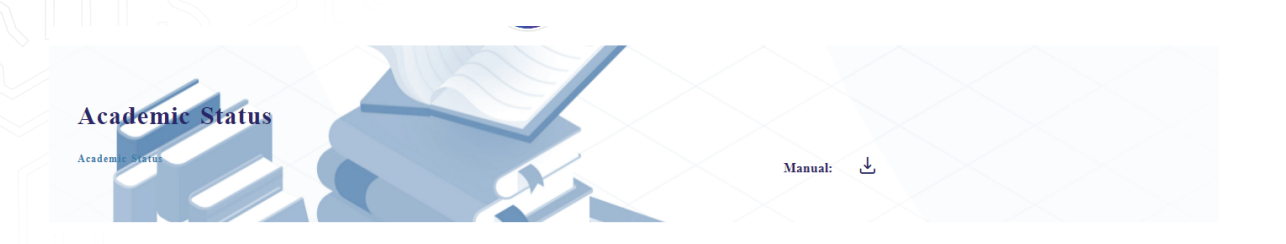

#### **Academic Record:**

This service enables students to view and print their academic record.

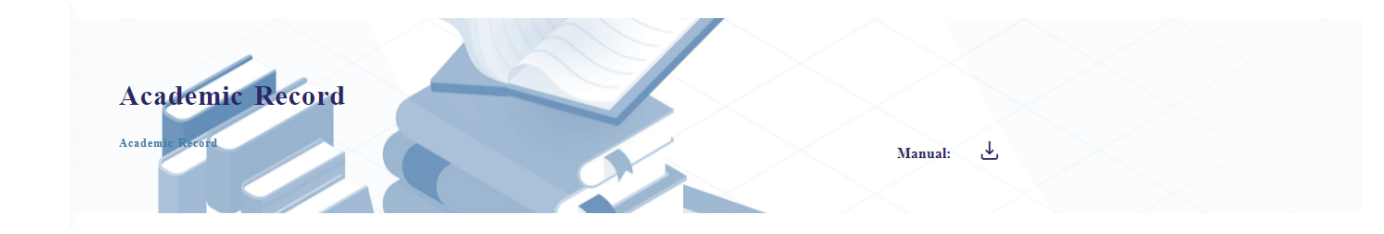

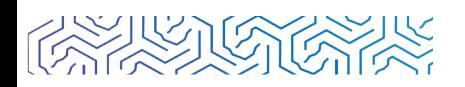

## **Grades before calculating the GPA:**

This service reviews the student's grades before calculating the GPA.

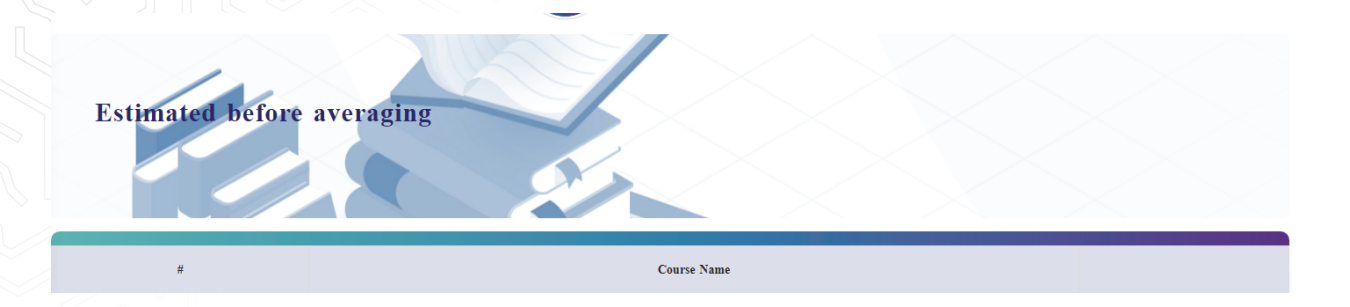

# **Second: Print Certificates**

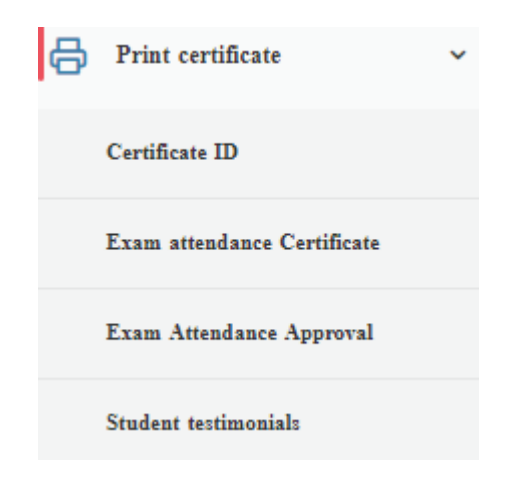

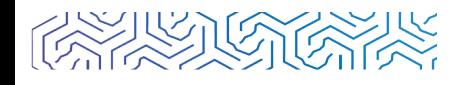

#### **Identification Certificate:**

This service enables students to print their own identification certificate with the academic schedule stamped by the Deanship of Graduate Studies.

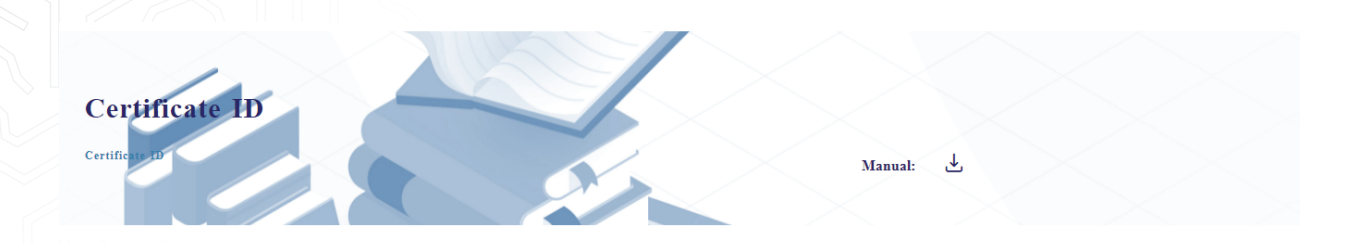

#### **Exam Attendance Certificate:**

This service aims to enable the student to print a multi-option certificate to be used when entering an exam or present it as reference for the student employee to get a study leave.

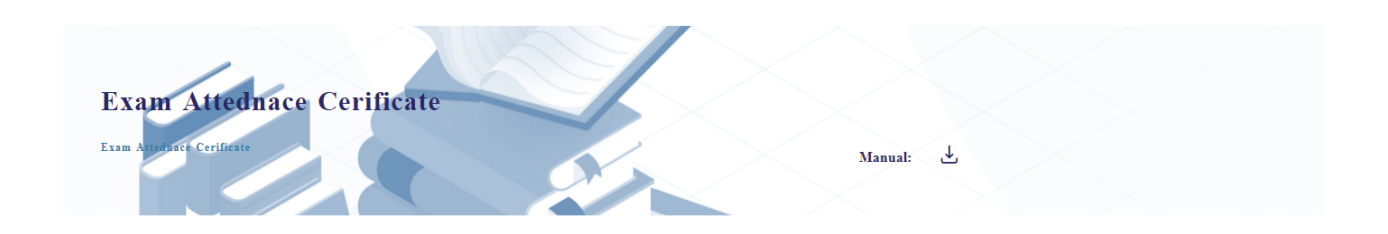

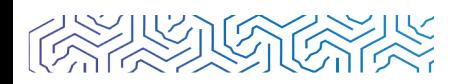

#### **Proof of exam attendance certificate:**

This service was created to enable employed students to print proof of attending the exam. This system relies on the student attendance system that is managed electronically by both the colleges and faculty members.

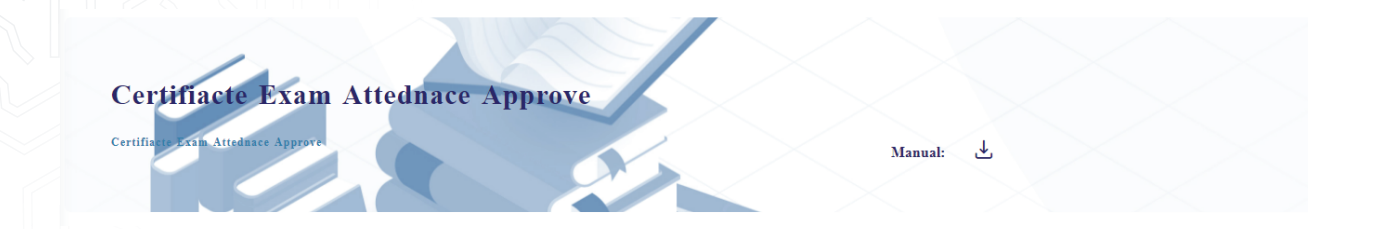

#### **Student statement:**

It enables the student to obtain several different statements according to his needs, with a stamp authenticated by the Deanship.

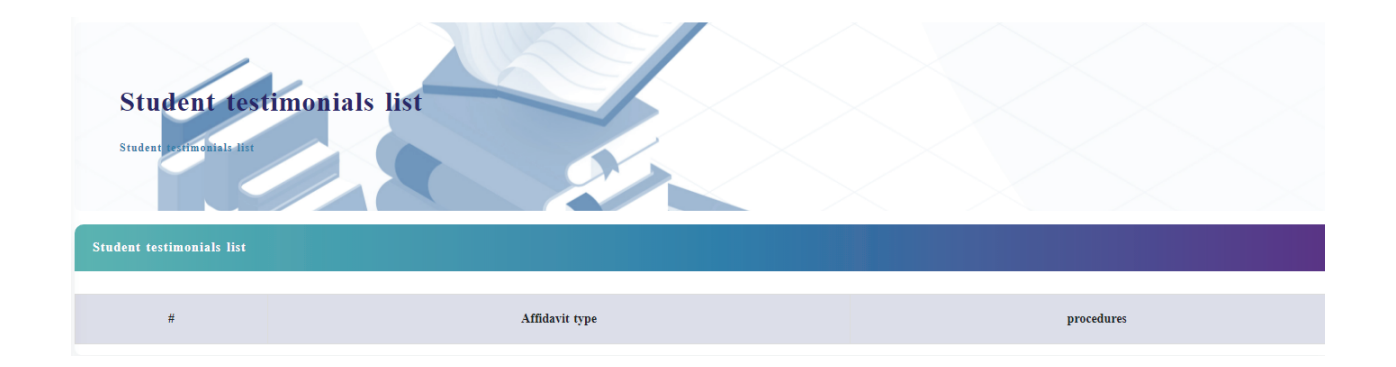

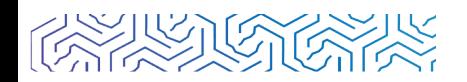

# **Third: Academic Requests**

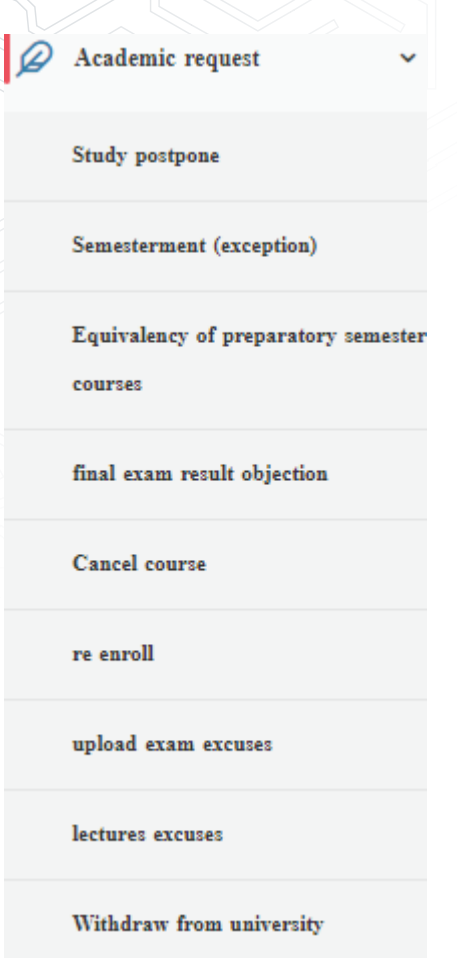

#### **Study Postponement:**

This service allows you to postpone a semester. It is available before course registration. Click on (Add request).

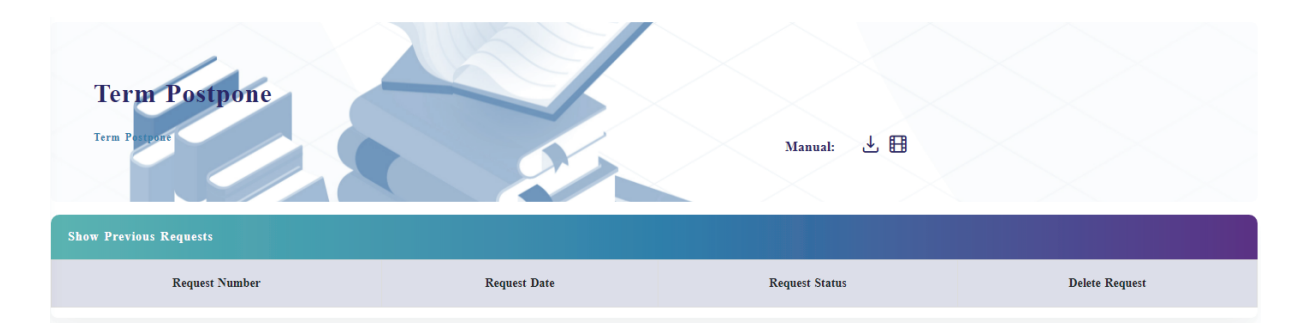

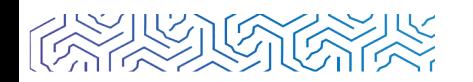

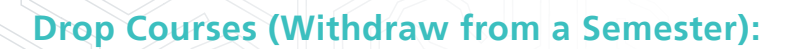

This service enables the student to stop studying for a specific period of time after registering the courses and calculating the tuition fees.

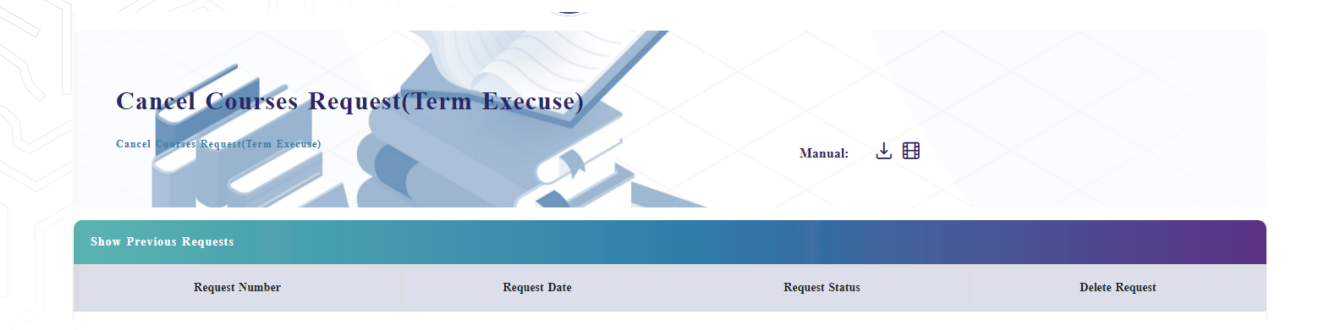

Fill in the required information then click on Save.

#### **Course equivalency:**

This service allows you to request course equivalency.

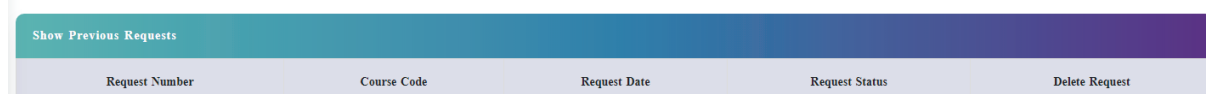

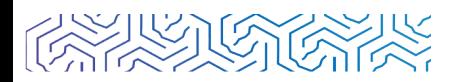

## **Final Exam Result Appeal:**

This service allows students to object to the final exam result, and they are required to pay a fee of 500 SAR for each appeal.

Click on (Add request).

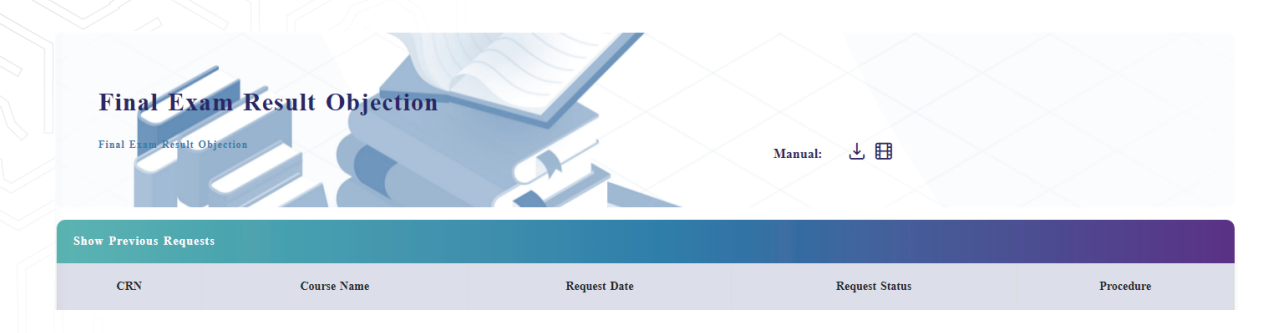

#### **Drop a Course Request:**

Receive requests for withdrawal from a single course after completing the registration period and deleting courses from the banner system.

Click on (Add request).

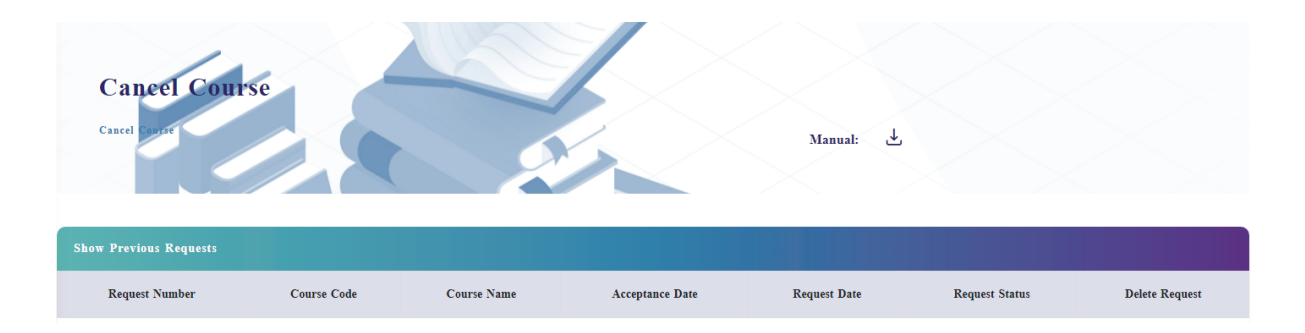

Kindly read the conditions and fill in the required information, then click on Save.

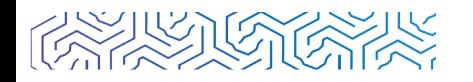

#### **Re-enrollment:**

This service allows the academically dismissed student to request re-enrollment.

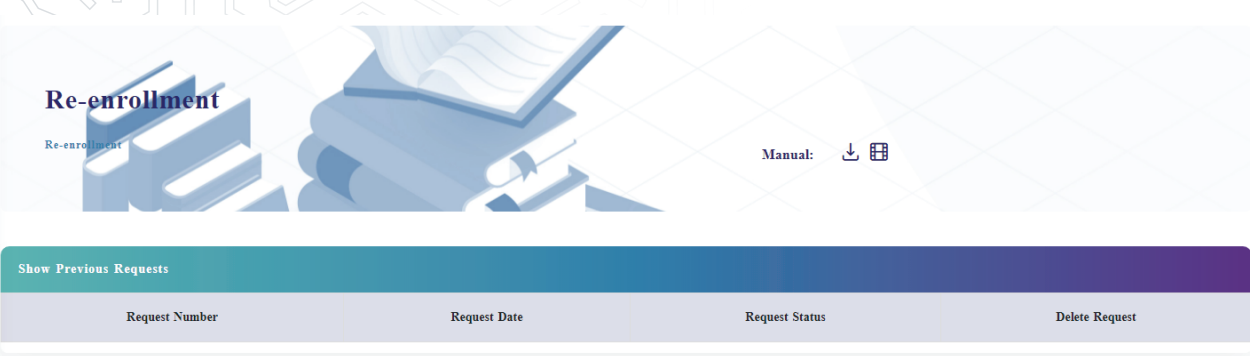

#### **Submit Excuses for Missing the Exam:**

This service allows student who is absent from midterm or final exam to submit an excuse to the college. Click on (Add request).

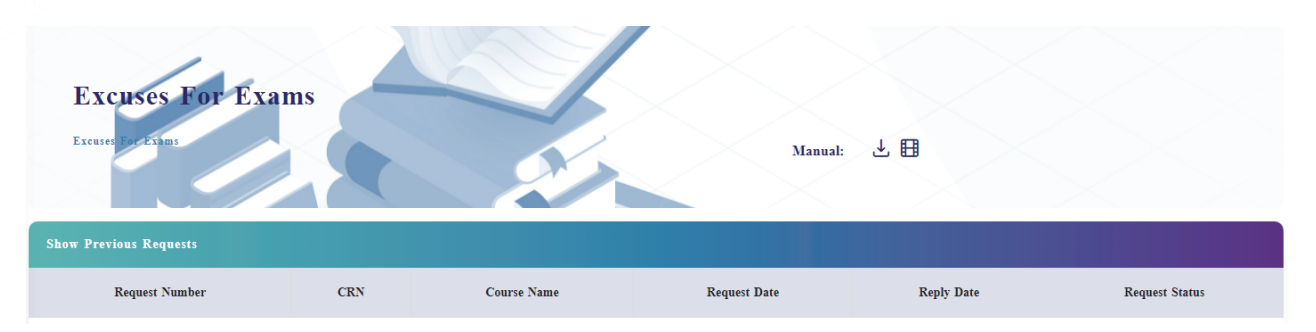

Then fill in the required information and click on Save.

#### **Submit Excuses for Lecture Absence:**

This service enables students absent from lectures (face-to-face or virtual) to submit an excuse to the college.

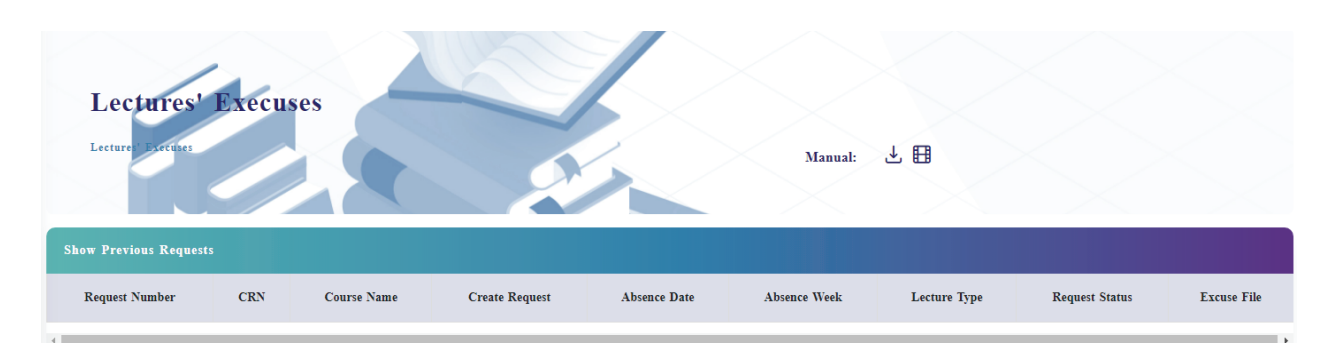

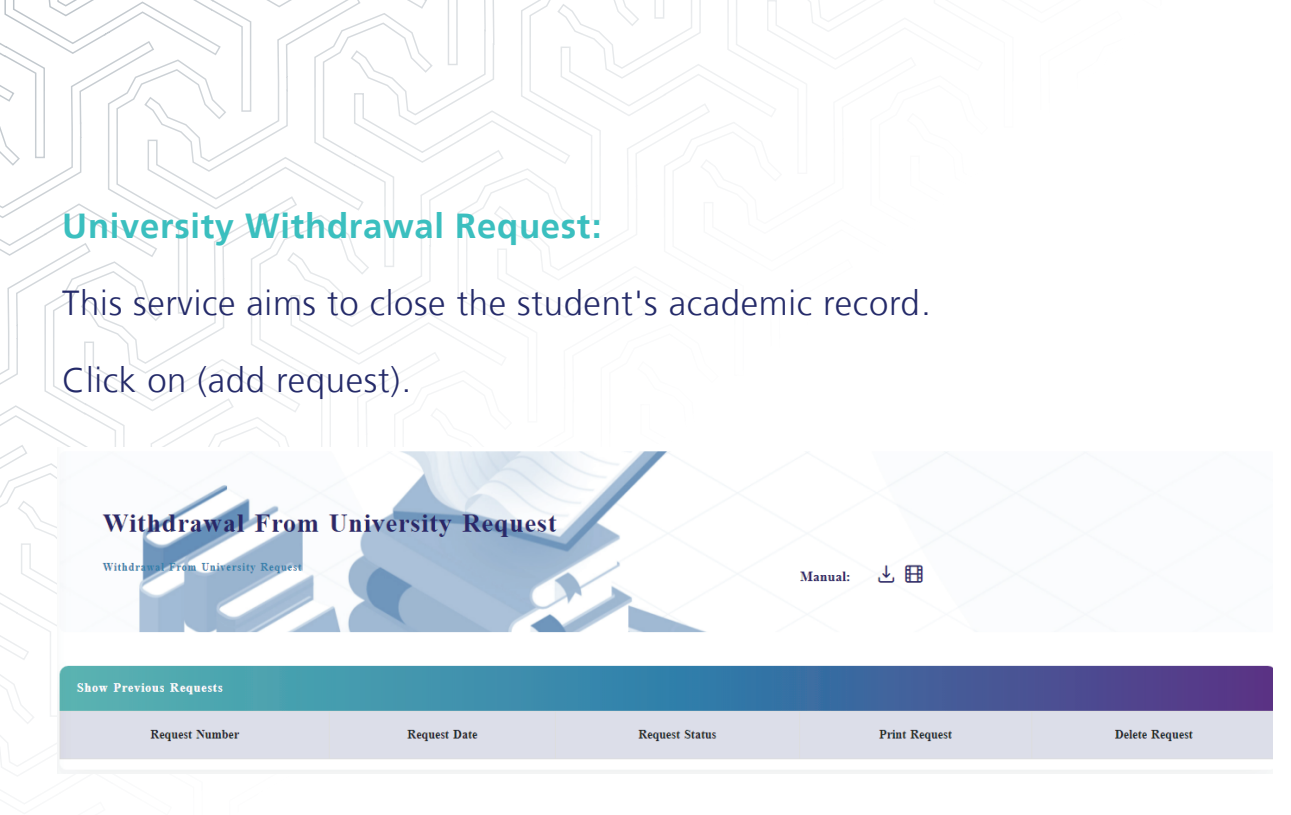

Fill in the required information and click on Save.

# **Fourth: Other Requests**

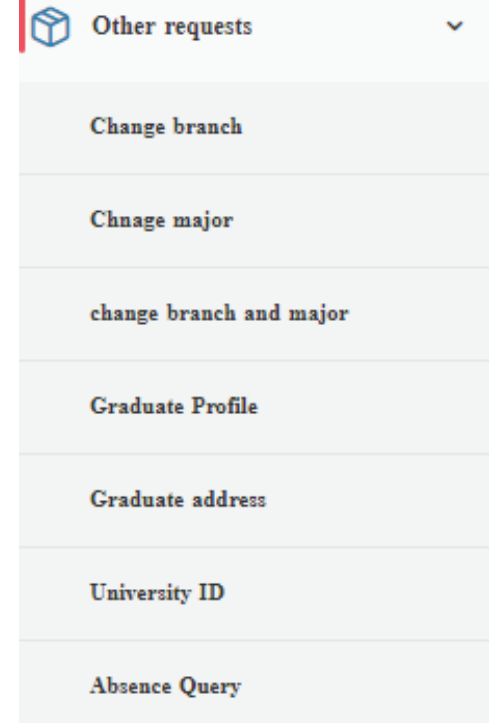

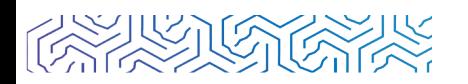

#### **Branch Transfer:**

This service allows students to transfer to another University branch permanently and it is available only once.

Click on (Add request).

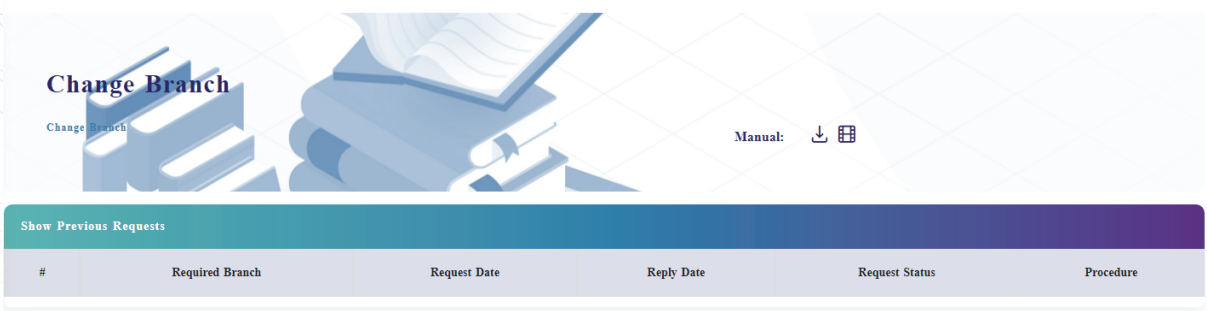

Fill in the required information and click on Save.

#### **Change Major:**

This service allows students to change majors within the university according to the terms and regulations for graduate studies programs.

Click on Add request.

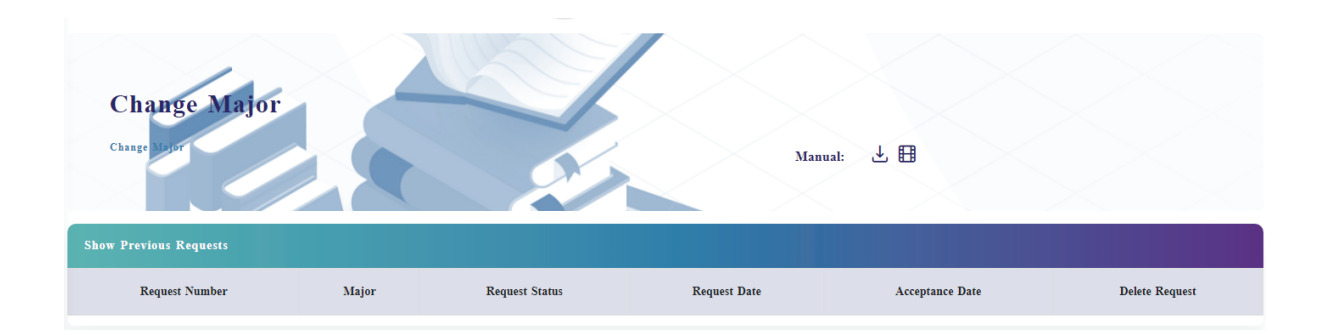

Fill in the required information and click on Save.

## **Change of branch and major:**

This service allows students to change majors and branch within the university

according to the terms and regulations for graduate studies programs.

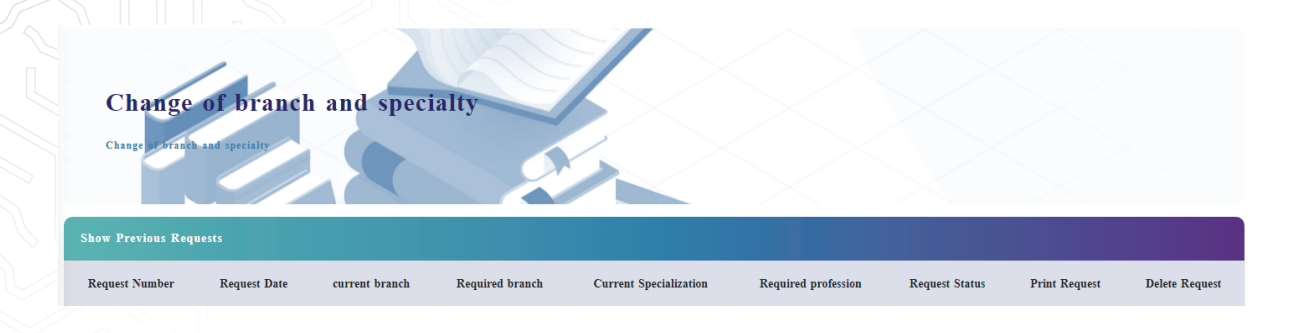

### **Graduation application:**

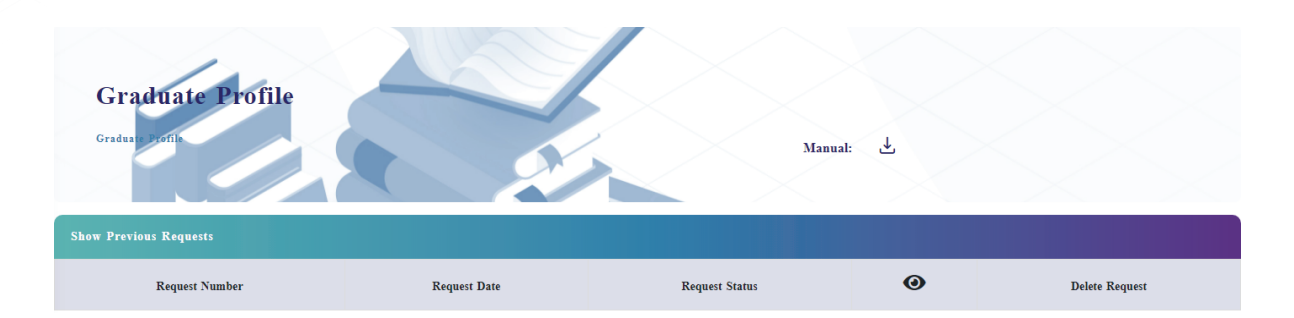

#### **Graduation Address:**

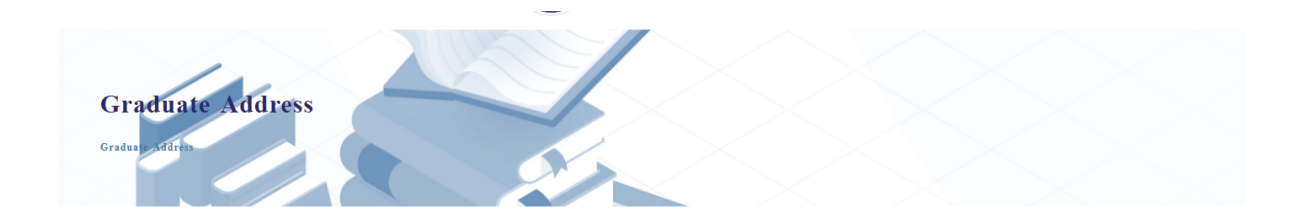

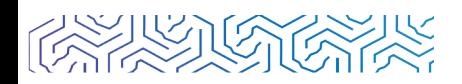

## **Student ID Card Request:**

This service enables students to request a Student ID card.

Click on Add request.

University card application

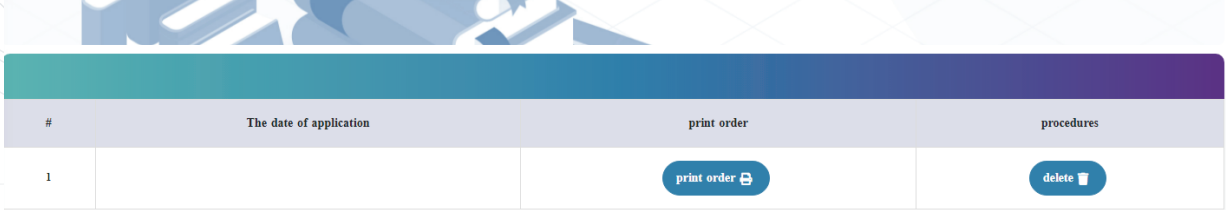

Then fill in the required information and click on Save.

#### **Absence Record:**

It enables students to view the percentage of their absence from face-to-face and virtual

lectures.

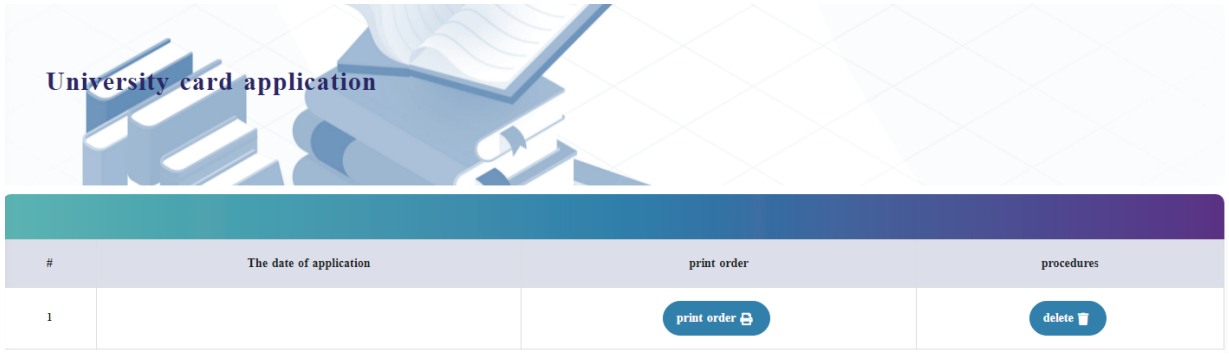

# **Fifth: Exam Affairs**

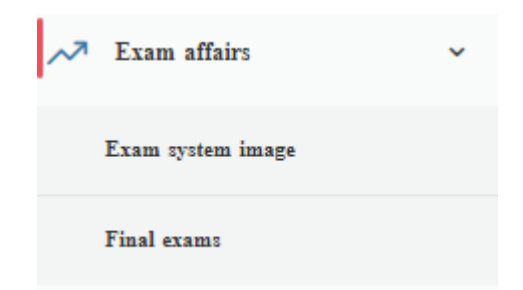

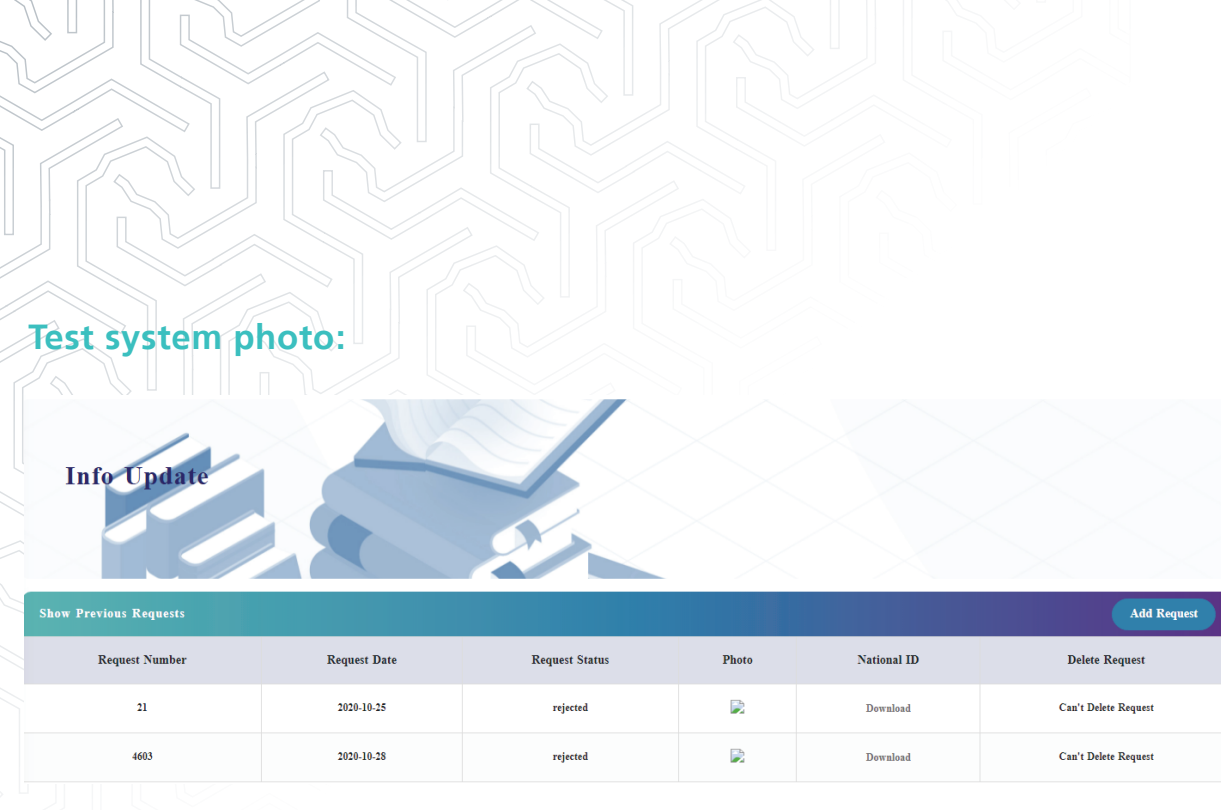

#### **Final Exam:**

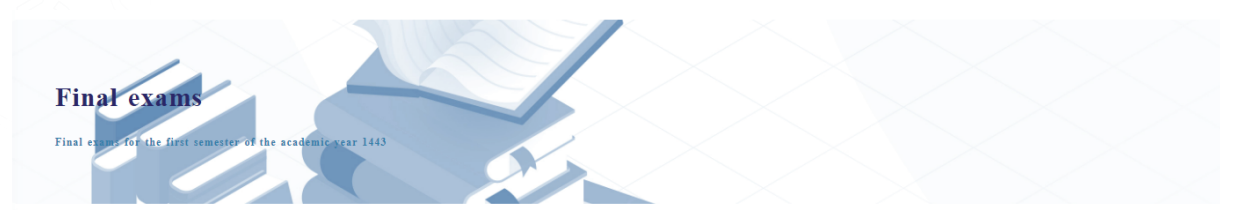

# **Sixth: Academic Assistant**

This service allows students to communicate to solve the various problems that the student faces, whether academic, technical or electronic problems, as well as for general inquiries and to request an objection to the committee's decision.

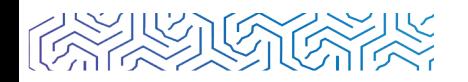

#### Registration Support

**Registration Assistant** 

**Academic Requests** 

**IT Support** 

Electronic Exams

E-Payment Support

**Knowledge Resources** 

Objection to Disciplinary Committee

Inquiries

## **Registration assistant:**

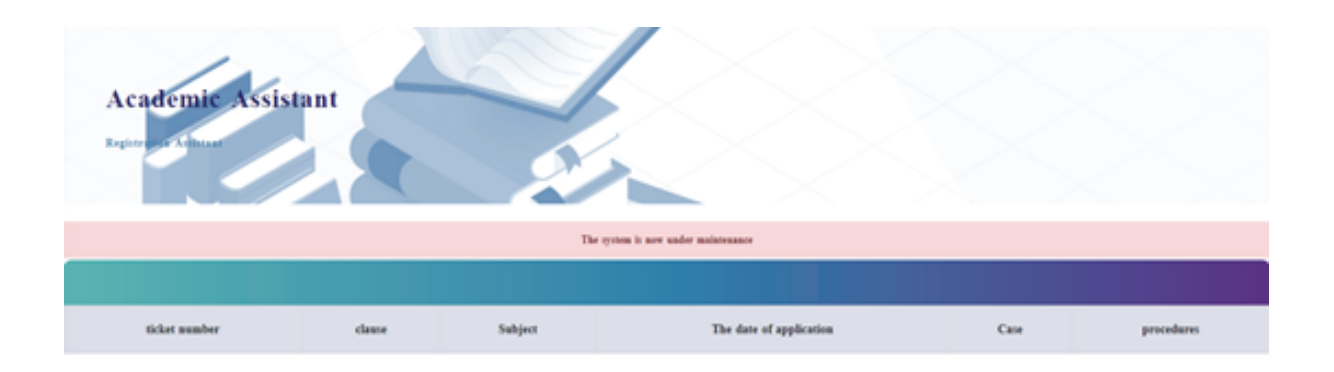

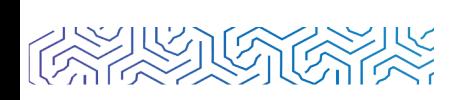

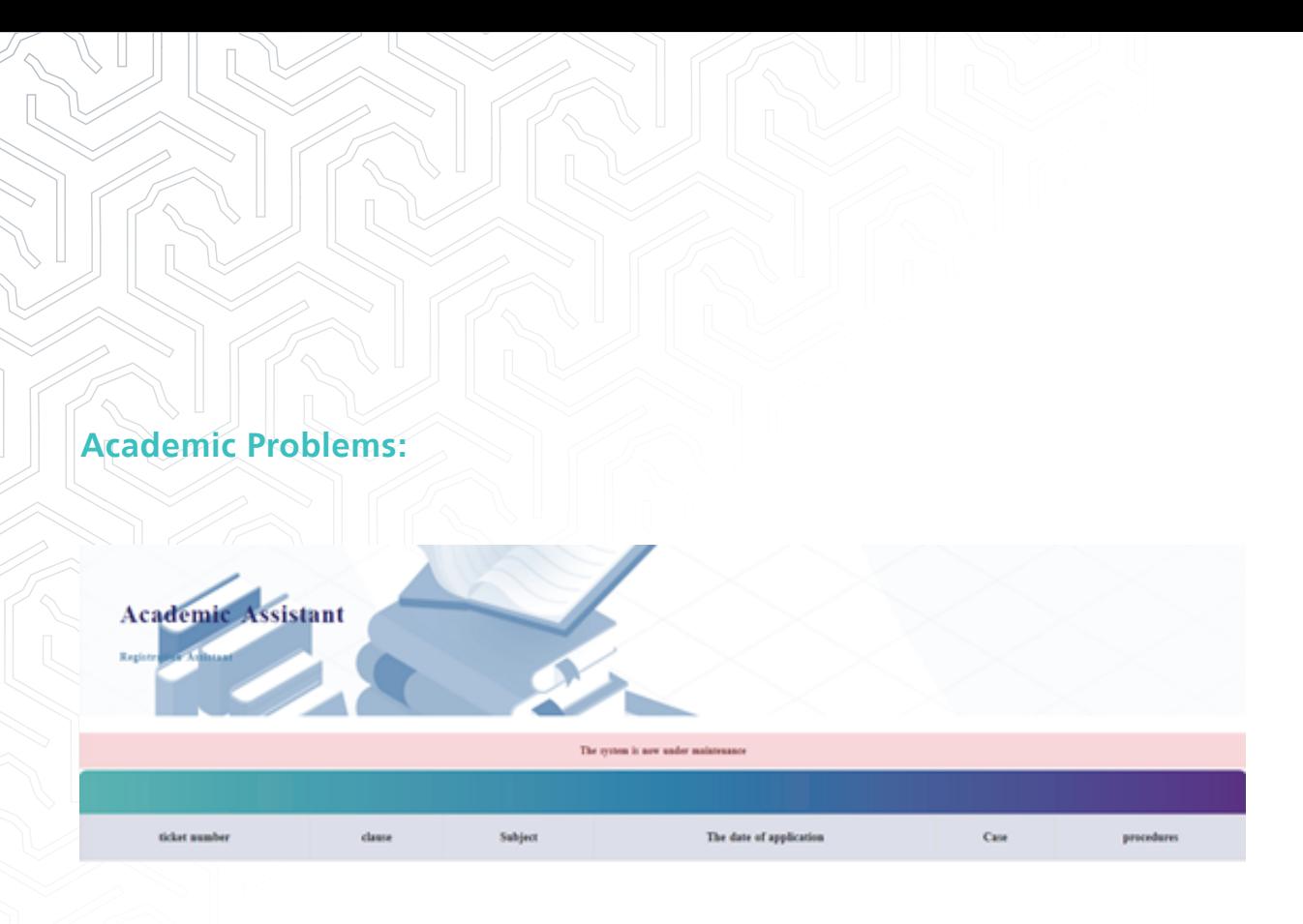

#### **Technical Problems:**

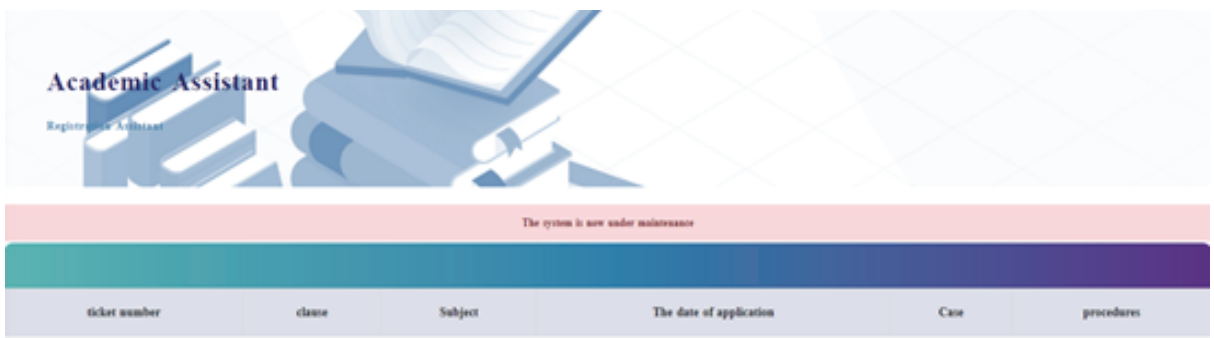

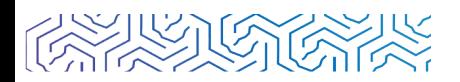

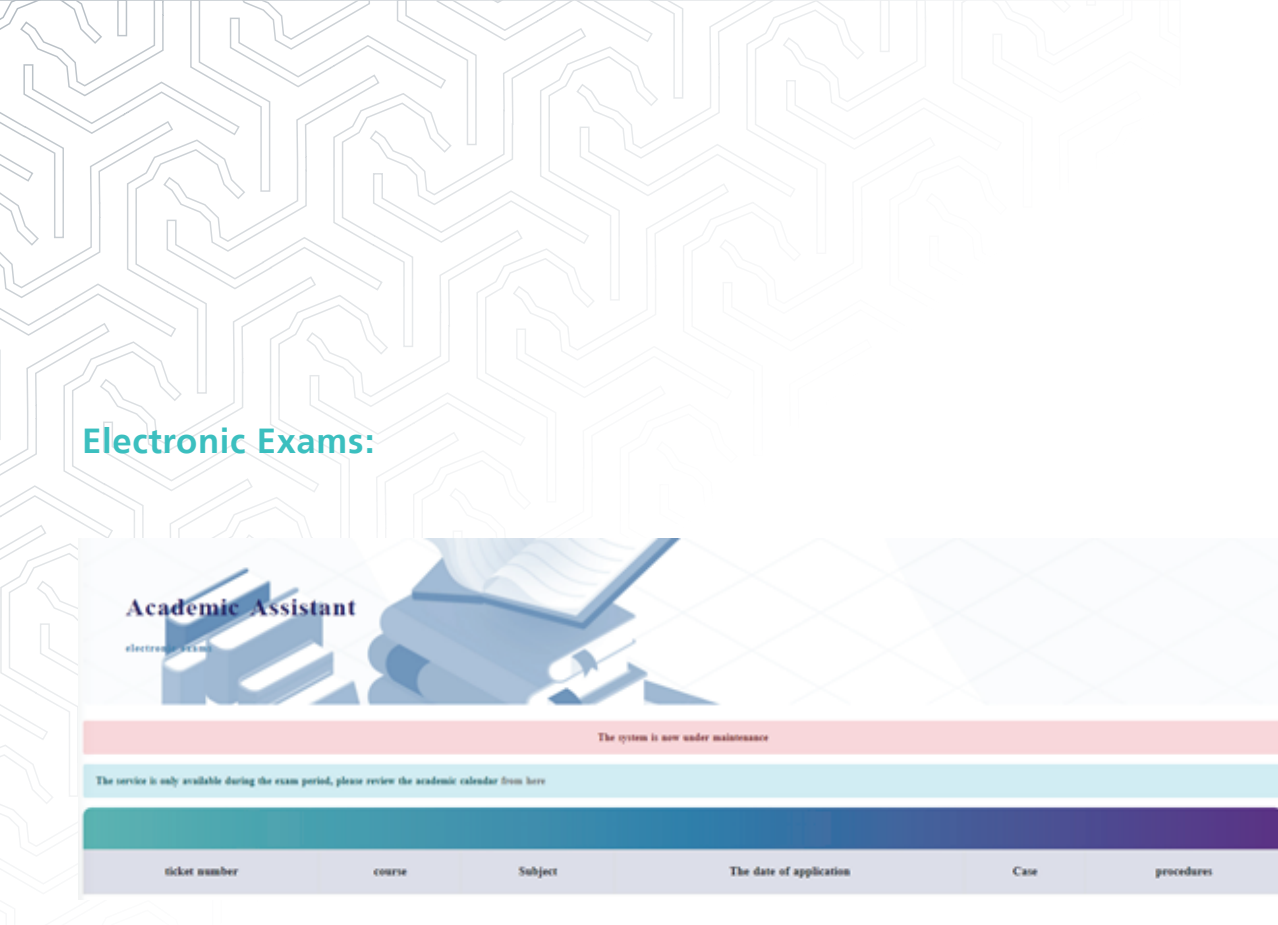

# **Electronic payment problems:**

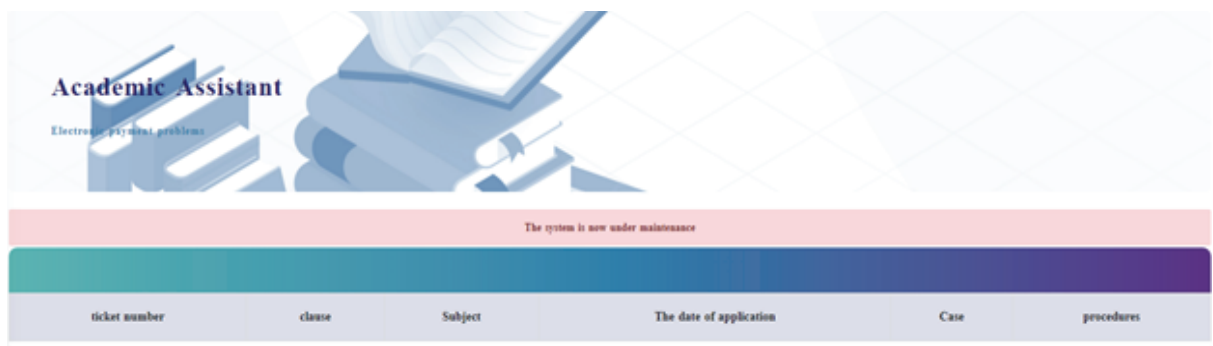

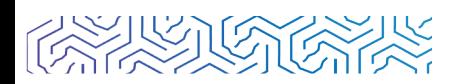

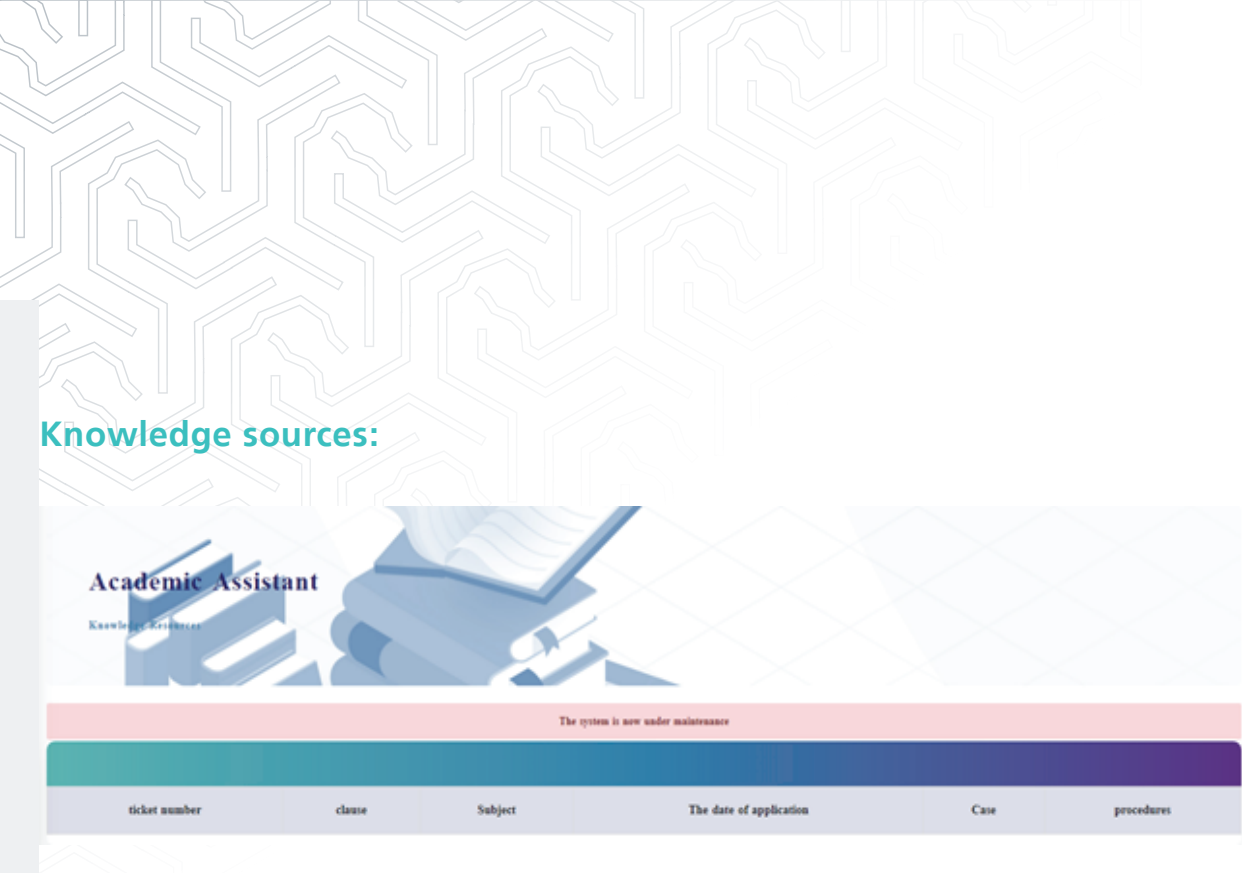

## **Objection to the decision of the Disciplinary Committee:**

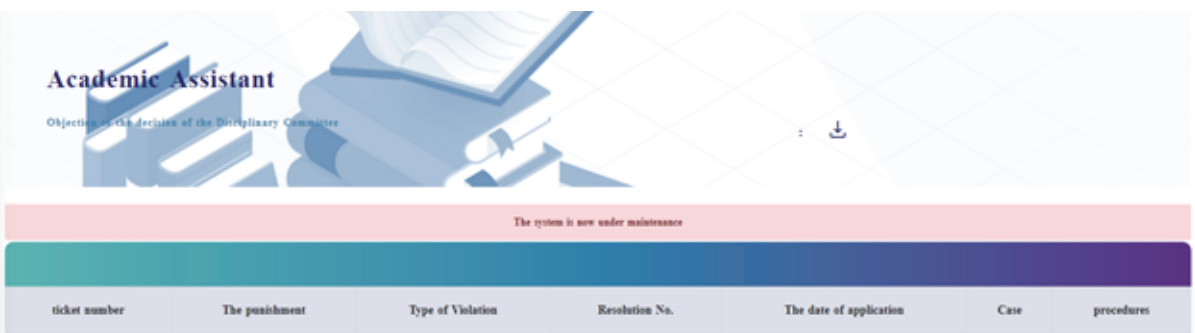

## **Inquiries:**

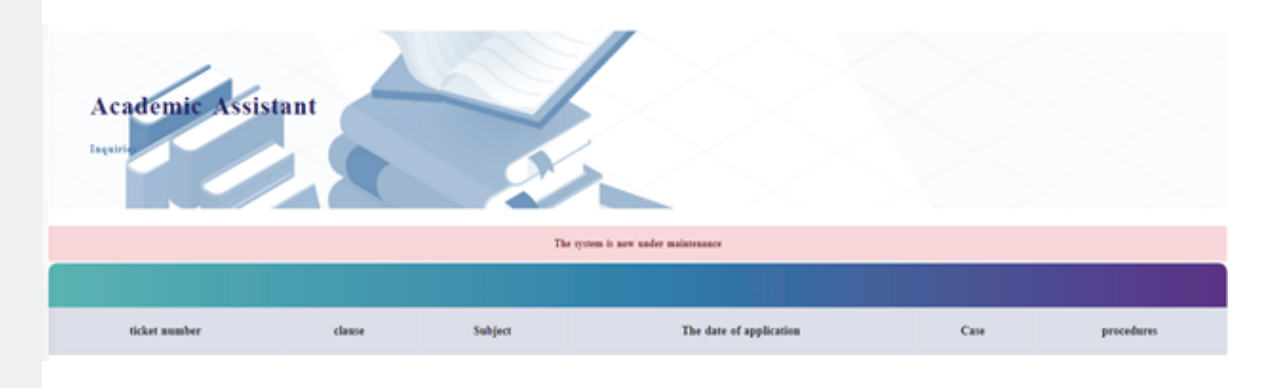

# **seventh: My systems**

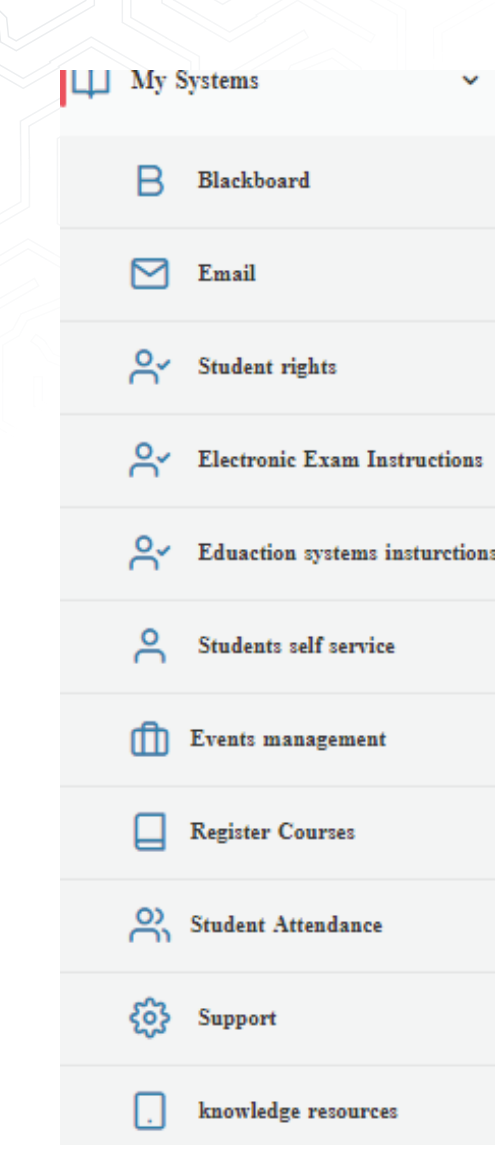

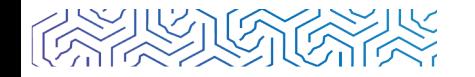